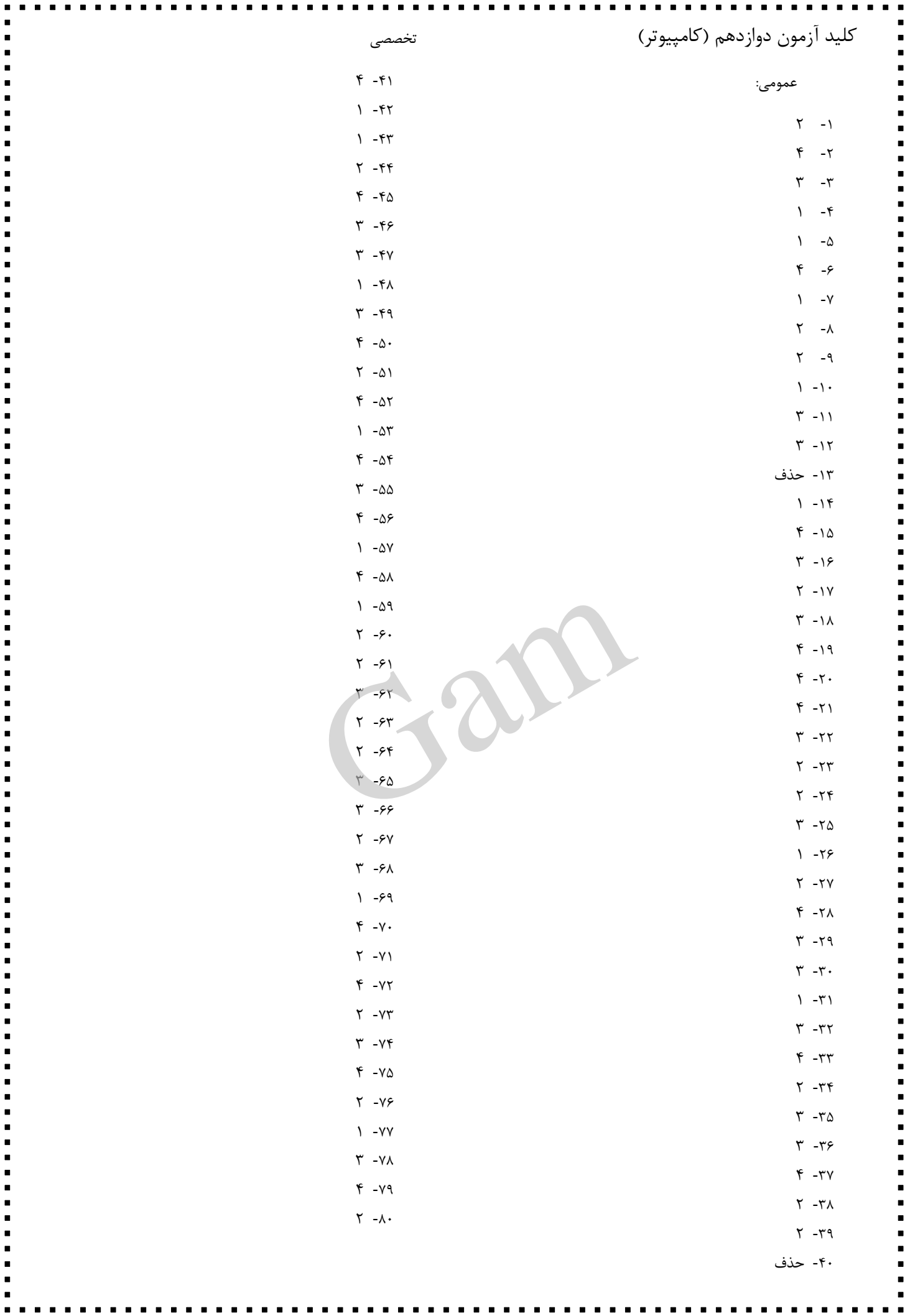

 $\blacksquare$  $\blacksquare$   $\blacksquare$ 

 $\blacksquare$  $\blacksquare$ 

 $\blacksquare$